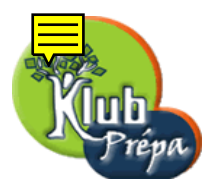

## 5 - Opérateurs

## 1. Types d'opérateurs

Un *opérateur* représente une *opération* à effectuer sur un ou deux *arguments*.

On distingue les opérateurs *unaires* (un seul argument) des opérateurs *binaires* (deux arguments). Les opérateurs unaires seront dits préfixés ou postfixés selon qu'il précèdent ou suivent leur argument.

Les opérateurs binaires seront dits  $\inf$ xés car ils séparent leurs deux arguments.

Nous considérerons surtout les opérateurs *arithmétiques, logiques*, ou de relation.

## 2. Opérateurs arithmétiques

Ils sont très utilisés, car ils servent à former toutes sortes d'expressions algébriques.

Dans la catégorie unaire, on trouve :

 $|\cdot|$ : préfixé, mais sans effet. Il disparait à l'affichage.

 $\lceil - \rceil$ : préfixé. C'est le changement de signe. Ne pas le confondre avec la soustraction.

| ! | : postfixé. C'est la factorielle. Par exemple 3! vaut  $3 * 2 = 6$  et 3!! vaut  $6! = 720$ . L'argument de la factorielle ne doit pas être négatif.

Dans la catégorie *binaire*, on trouve :

 $\boxed{\div}$ : c'est l'addition, toujours commutative et associative.

On peut considérer des sommes  $a + b + c + \cdots$  sans risque d'ambiguités.

Quand on évalue une somme, les termes semblables sont automatiquement regroupés.

Si le résultat final est encore une somme, on ne peut pas prévoir l'ordre des termes.

 $\boxed{-}$ : c'est la soustraction.

```
En interne, a - b est codé a + (-b) (somme de a et de l'opposé de b).
```
 $\vert * \vert : c$ 'est le produit, toujours commutatif et associatif.

On peut donc considérer des produits  $a * b * c * \cdots$  sans risque d'ambiguités.

Quand on évalue un produit, les termes semblables sont automatiquement regroupés.

Si le résultat final est encore un produit, on ne peut pas prévoir l'ordre des termes.

 $|/$  : c'est le quotient.

En interne,  $\frac{a}{b}$ b est codé  $a * b^{-1}$  (produit de a par l'inverse de b).

Tous droits de l'auteur des œuvres réservés. Sauf autorisation, la reproduction ainsi que toute utilisation des œuvres autre que la consultation individuelle et privée sont interdites.

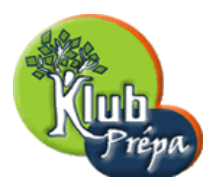

^ : c'est l'exponentiation. On peut utiliser le synonyme ∗∗.

Cet opérateur n'est pas associatif. On écrira  $a^{\hat{}}(b^{\hat{}}c)$  ou  $(a^{\hat{}}b)^{\hat{}}c$ , mais pas  $a^{\hat{}}b^{\hat{}}c$ .

Pour obtenir le caractère  $\hat{a}$  l'écran, sans risque d'obtenir un des caractères accentués, on fera suivre l'appui sur la touche ˆ par un appui sur la barre d'espace.

mod : c'est le modulo.

a mod b calcule le reste dans la division de l'entier a par l'entier non nul b.

 $\lfloor x \cdot \rfloor$ : c'est le produit inerte.

La commutativité de l'opérateur \* est normale quand les arguments sont des nombres par exemple, mais elle peut conduire à des erreurs si on l'applique à des objets pour lesquels le produit usuel n'est pas commutatif, et en particulier pour les matrices.

On aura alors recours à l'opérateur  $\&*$  qui est une sorte de produit *inerte*.

Dans un contexte matriciel, on utilisera l'instruction evalm (littéralement evaluate to matrix) pour forcer l'évaluation de ces produits.

 $\lfloor \boldsymbol{\&} \boldsymbol{\hat{}} \rfloor$ : c'est l'exponentiation inerte.

Par exemple,  $a\&0 b$  mod m calcule le reste dans la division de  $a^b$  par m, mais sans calculer  $a^b$ , ce que ferait  $a\hat{\;}b$  mod  $m.$ 

## 3. Opérateurs logiques

Maple connait trois constantes symboliques logiques :

true représente la valeur logique vrai.

false représente la valeur logique  $faux$ .

FAIL est une valeur logique qu'on pourrait désigner par *je ne sais pas.* 

Elle résulte souvent d'un échec de Maple à dire si une condition est réalisée ou non.

Maple utilise donc une logique  $trivalu\acute{e}e$ .

Les opérateurs logiques agissent sur des expressions dont la valeur est *booléenne*, c'est-à-dire l'une des trois constantes symboliques rappelées précédemment.

Il y a un opérateur logique unaire qui est not (négation logique). Les opérateurs logiques binaires sont and (et logique) et or (ou logique). On remarque que xor (ou exclusif) est absent, mais le package logic introduit toute une panoplie de nouveaux opérateurs.

not est un opérateur préfixé : on utilisera la syntaxe not $(expr)$  ou notexpr.

Voici comment se comportent les opérateurs logiques sur la constante FAIL :

> FAIL and true, FAIL and false, FAIL and FAIL ;

FAIL, false, FAIL

> FAIL or true, FAIL or false, FAIL or FAIL, not FAIL ;

true, FAIL, FAIL, FAIL

Tous droits de l'auteur des œuvres réservés. Sauf autorisation, la reproduction ainsi que toute utilisation des œuvres autre que la consultation individuelle et privée sont interdites.